#### **Micro Control Systems**  APPLICATION NOTE APP-042

# **2007 Daylight Saving Time Changes And the MCS-8**

# **Revision History**

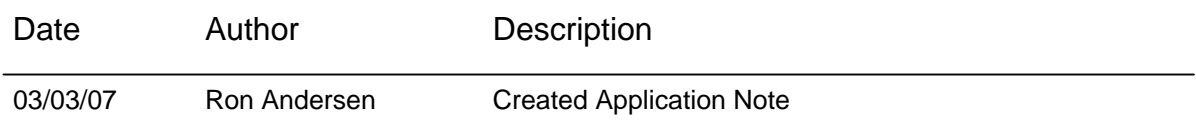

## **Introduction**

Beginning in 2007, new changes in Daylight Saving Time as mandated in the United States of America by the Energy Policy Act of 2005 take effect. Daylight Saving Time is now extended by one month and begins for most of the United States at 2 a.m. on the second Sunday in March to 2 a.m. on the first Sunday of November. Although not all locations in the United States observe Daylight Saving Time, those that do will need to make adjustments to MCS-8 micro controllers in the field to ensure that their internal clocks automatically change on the correct dates.

## **Making the Changes Needed**

No changes are required to the software currently installed in the MCS-8 micro controller. However, a small change needs to be made to the configurator file stored in the controller. To do this, first use the latest version of PC-Connect to receive the configurator file from the MCS-8. Then use PC-Config 3.01-H or higher to open the file. Once open, simply resave it under the same filename. PC-Config will automatically make the appropriate changes to the Daylight Saving Time rules in the configurator file. Then transmit the new file back into the MCS-8.

To obtain the latest versions of PC-Connect and PC-Config simply visit the MCS website at [www.mcscontrols.com](http://www.mcscontrols.com/)